# ESTIMATION DE QUANTILES CONDITIONNELS BASÉE sur la quantification optimale sous R

Isabelle Charlier<sup>(1,2)</sup>, Davy Paindaveine<sup>(1)</sup> et Jérôme Saracco<sup>(2)</sup>

(1) Universit´e Libre de Bruxelles et ECARES, Bruxelles, Belgique (2) Université de Bordeaux et Inria Bordeaux Sud-Ouest, équipe CQFD

> 3<sup>èmes</sup> Rencontres R, Montpellier 26 juin 2014

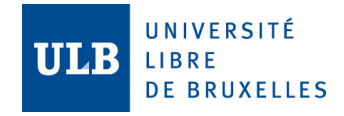

<span id="page-0-0"></span>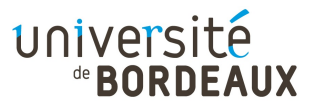

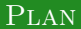

## <sup>1</sup> RÉGRESSION QUANTILE VIA QUANTIFICATION OPTIMALE

<sup>2</sup> [Choix de](#page-24-0) N

3 PACKAGE QUANTIFQUANTILE

### **PLAN**

### 1 RÉGRESSION QUANTILE VIA QUANTIFICATION OPTIMALE

- [Quantiles conditionnels](#page-3-0)
- [Quantification optimale](#page-6-0)
- [Approximation et estimation des quantiles conditionnels](#page-14-0)

# <sup>2</sup> [Choix de](#page-24-0) N

<span id="page-2-0"></span><sup>3</sup> [Package QuantifQuantile](#page-31-0)

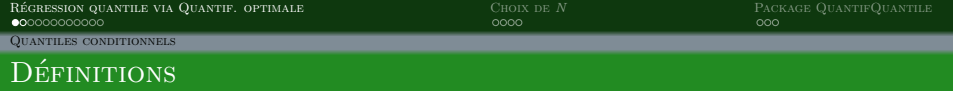

- Soient Y variable aléatoire réelle et  $X = (X_1, \ldots, X_d)$  covariable.  $\rightarrow$  Modèle sous-jacent :  $Y = m(X, \epsilon)$
- $F(y|x) = P(Y \le y | X = x)$  la distribution conditionnelle de  $Y | X = x$ .

### DÉFINITION 1

Pour  $\alpha \in (0,1)$ , le quantile conditionnel  $q_{\alpha}(x)$  de  $Y|X=x$  est défini comme

$$
q_{\alpha}(x) := \inf\{y \in \mathbb{R} : F(y|x) \ge \alpha\}.
$$

### DÉFINITION 2

De manière équivalente,  $q_{\alpha}(x)$  est la solution du problème d'optimisation

<span id="page-3-0"></span>
$$
q_{\alpha}(x) = \arg\min_{a \in \mathbb{R}} \mathbb{E}[\rho_{\alpha}(Y - a)|X = x],
$$

où  $\rho_{\alpha}(z) = -(1 - \alpha)z \mathbb{I}(z < 0) + \alpha z \mathbb{I}(z > 0)$ 

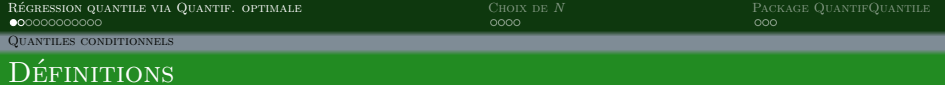

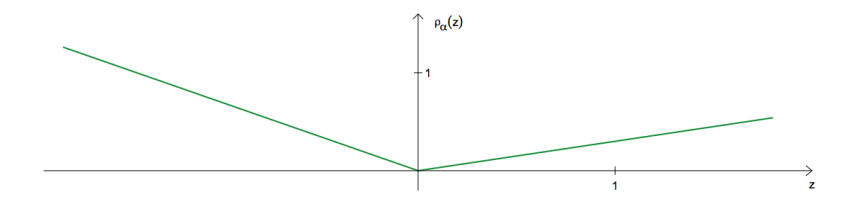

### $D$ *éFINITION* 2

De manière équivalente,  $q_\alpha(x)$  est la solution du problème d'optimisation

<span id="page-4-0"></span>
$$
q_{\alpha}(x) = \arg\min_{a \in \mathbb{R}} \mathbb{E}[\rho_{\alpha}(Y - a)|X = x],
$$

où  $\rho_{\alpha}(z) = -(1 - \alpha)z \mathbb{I}(z < 0) + \alpha z \mathbb{I}(z \geq 0)$ 

[Quantiles conditionnels](#page-5-0)

## ILLUSTRATION : APPLICATION EN MÉDECINE PÉDIATRIQUE

#### **Poids-pour-l'âge GARÇONS**

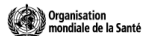

De la naissance à 5 ans (percentiles)

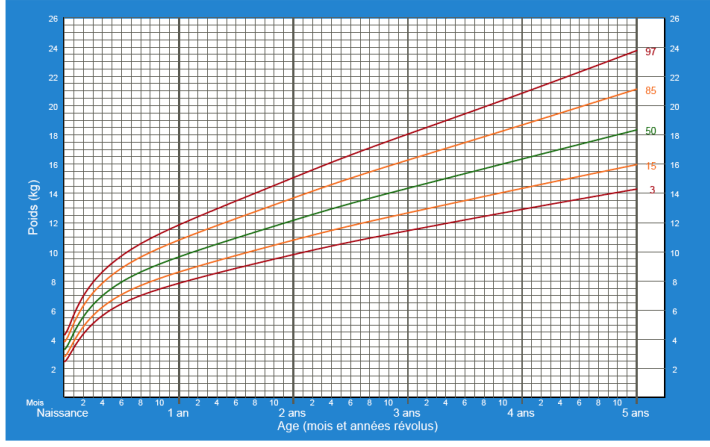

<span id="page-5-0"></span>Normes OMS de croissance de l'enfant

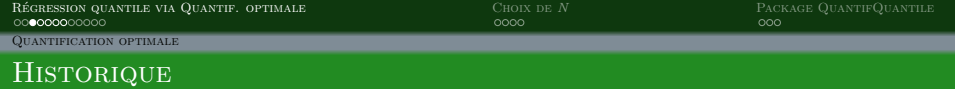

- Utilisée depuis les années 50 en ingénierie : théorie de l'information, traitement du signal.
- $\bullet$  Quantifier = Discrétiser un signal continu grâce à un nombre fixé de quantifieurs.
- Importance de la position des quantifieurs pour une transmission efficace du signal  $\rightarrow$  optimisation.
- <span id="page-6-0"></span>• Beaucoup utilisée pour des problèmes en probabilités numériques et en finance, mais très peu en statistique.

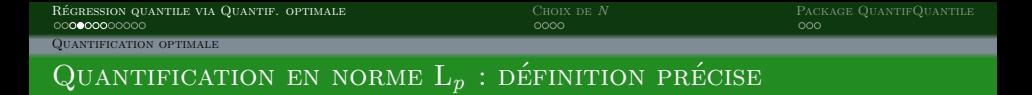

Soit X un d-vecteur aléatoire de  $(\Omega, \mathcal{F}, P)$  avec  $||X||_p := \mathbb{E}||X|^p$ <sup> $1/p < \infty$ </sup>,  $p > 1$ .

- La quantification consiste à trouver la meilleure approximation de la loi de  $X$  avec une loi discrète de support de cardinal  $N$ .
- Soit  $\gamma^N$  une N-grille de  $\mathbb{R}^d$ . On définit  $\widetilde{X}^N := \text{Proj}_{\gamma^N}(X)$  (au sens de la norme euclidienne).

### **DÉFINITION**

L'erreur de quantification par rapport à  $\gamma^N$  est définie comme  $||X - \tilde{X}^N||_p^p$ .

- $\bullet$  Grille optimale  $\rightarrow$  minimiser l'erreur de quantification.
- $\bullet$  Existence d'une N-grille optimale si  $P_X$  ne charge pas les hyperplans.
- <span id="page-7-0"></span>• En pratique : algorithme du gradient stochastique (CLVQ si  $p = 2$ ).

Construction en *n* étapes d'une grille optimale  $\hat{\gamma}^{N,n}$ , avec N fixé, à partir d'une grille initiale  $\hat{\gamma}^{N,0}$ :

- $(X_t)$ ,  $t = 1, \ldots, n$ , des observations iid de même loi X.
- $(\delta_t)_{t \in \mathbb{N}_0} \subset (0,1)$  telle que  $\sum_t \delta_t = \infty$  et  $\sum_t \delta_t^2 < \infty$ .
- Step  $t = 0$ Choix de  $\hat{\gamma}^{N,0}$  en tirant avec remise parmi les  $X_i$  sans remise.
- $\bullet$  Step  $t = 1, \ldots, n$  $\hat{\gamma}^{N,\,t}_i =$  $\int$  $\mathcal{L}$  $\hat{\gamma}_i^{N,t-1} - \delta_t |\gamma_i^{N,t-1} - X_t|^{p-1} \frac{\gamma_i^{N,t-1} - X_t}{|\gamma_i^{N,t-1} - X_t|} \quad \text{si } \text{Proj}_{\hat{\gamma}}^{N,t-1}(X_t) = \hat{\gamma}_i^{N,t-1}$  $\hat{\gamma}_i^{N,t-1}$  sinon

<span id="page-8-0"></span>.

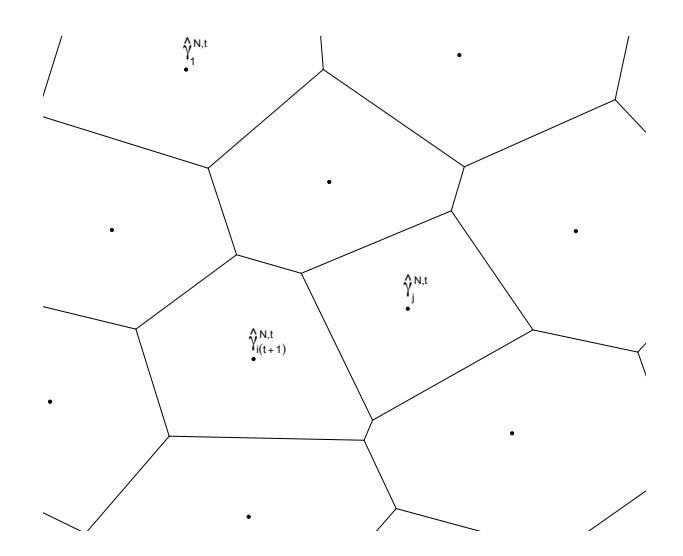

- Soit  $\hat{\gamma}^{N,t}$  la grille optimale à l'étape  $t$ ;
- <span id="page-9-0"></span>• Soit  $(X_t)_t$  une suite de v.a. iid de loi  $X$ ;

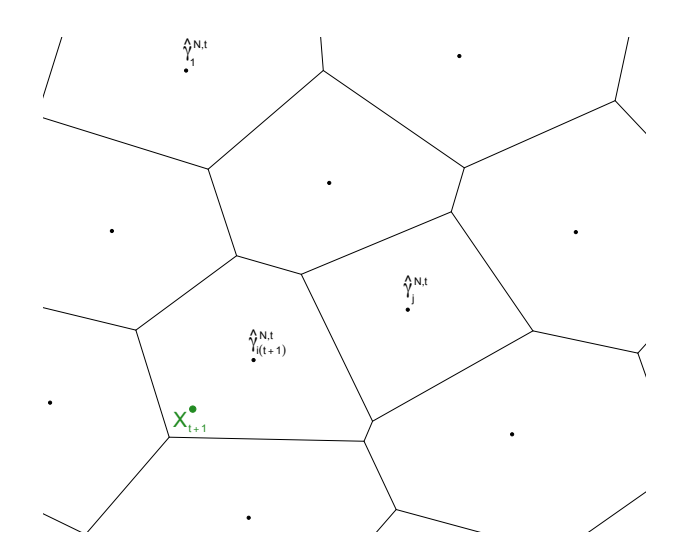

- Soit  $\hat{\gamma}^{N,t}$  la grille optimale à l'étape  $t$ ;
- Soit  $(X_t)_t$  une suite de v.a. iid de loi  $X$ ;
- <span id="page-10-0"></span>Identifier le point de la grille le plus proche de  $X_{t+1}$ ;

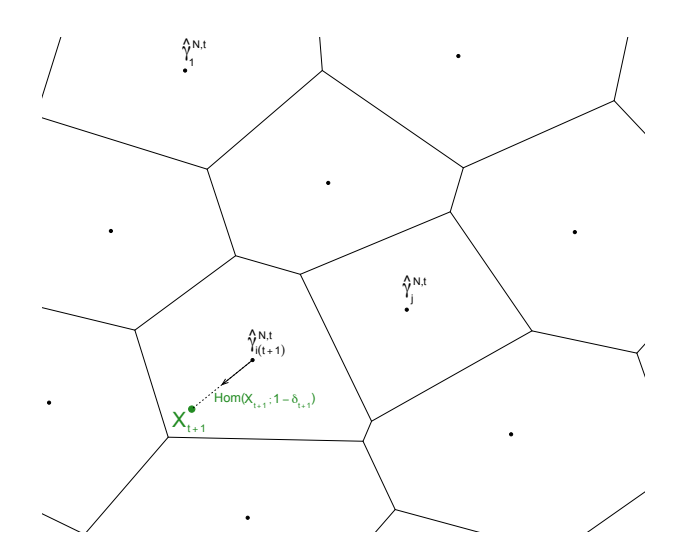

- Soit  $\hat{\gamma}^{N,t}$  la grille optimale à l'étape t ;
- Soit  $(X_t)_t$  une suite de v.a. iid de loi  $X$ ;
- Identifier le point de la grille le plus proche de  $X_{t+1}$ ;
- <span id="page-11-0"></span>• Le déplacer dans la direction de  $X_{t+1}$ ;

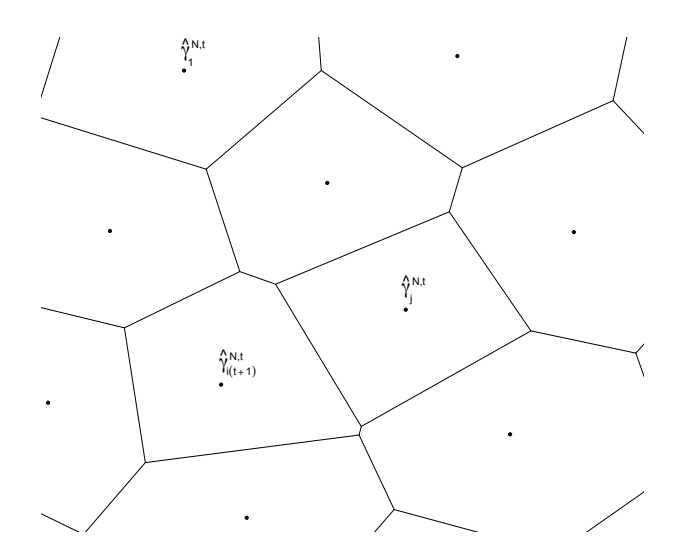

- Soit  $\hat{\gamma}^{N,t}$  la grille optimale à l'étape  $t$ ;
- Soit  $(X_t)_t$  une suite de v.a. iid de loi  $X$ ;
- Identifier le point de la grille le plus proche de  $X_{t+1}$ ;
- Le déplacer dans la direction de  $X_{t+1}$ ;
- <span id="page-12-0"></span>Les autres points de la grille ne changent pas à l'étape  $t + 1$ .

<span id="page-13-0"></span>

[Quantification optimale](#page-13-0)

# GRILLE OPTIMALE POUR  $N = 500$  au sens  $L^2$  pour la loi  $\mathcal{N}(0, I_2)$

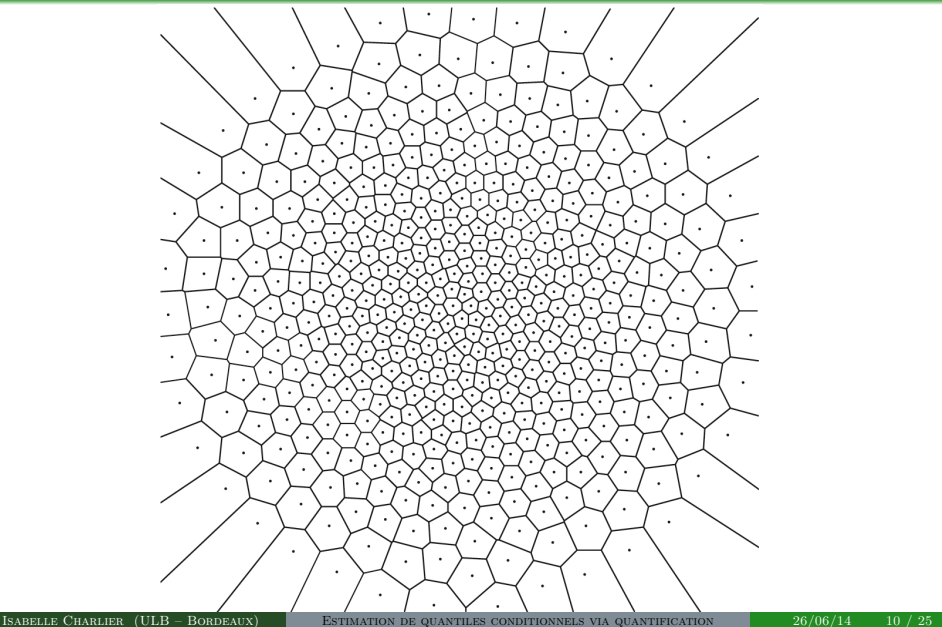

[Approximation et estimation des quantiles conditionnels](#page-14-0)

### Approximation des quantiles conditionnels

Idée : Remplacer X par sa version quantifiée  $\widetilde{X}^N$  dans la définition.

### DÉFINITION

Nous approchons le quantile conditionnel d'ordre  $\alpha$  de Y sachant  $X = x$  par

<span id="page-14-0"></span>
$$
\widetilde{q}^N_\alpha(x) = \arg\min_{a \in \mathbb{R}} \mathbb{E}\big[\rho_\alpha(Y-a)|\widetilde{X}^N = \tilde{x}\big],
$$

où  $\tilde{x}$  est la projection de x sur  $\gamma^N$ .

- $\rightarrow$  Résultat de convergence vers les quantiles conditionnels théoriques et vitesse pour  $N \to \infty$ .
- $\rightarrow$  cf. Charlier, Paindaveine et Saracco (2014a).

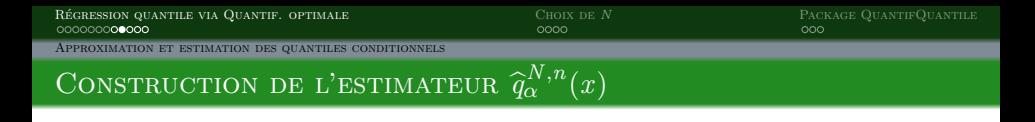

Soit  $\{(X_i, Y_i)\}_{i=1,\ldots,n}$  un échantillon de taille n.

- $\bullet$  Quantifier X en norme L<sub>2</sub> grâce à l'algorithme du gradient stochastique.  $\hookrightarrow$  Grille  $\hat{\gamma}^{N,n}$  pour X
- Projeter la partie en X de l'échantillon sur  $\hat{\gamma}^{N,n}$ .  $\hookrightarrow \{(\widehat{X}_1, Y_1), \ldots, (\widehat{X}_n, Y_n)\}$

### DÉFINITION DE L'ESTIMATEUR

<span id="page-15-0"></span>
$$
\widehat{q}_{\alpha}^{N,n}(x) = \arg \min_{a \in \mathbb{R}} \sum_{i=1}^{n} \rho_{\alpha} (Y_i - a) \mathbb{I}_{[\widehat{X}_i = \widehat{x}]} ,
$$

où  $\hat{x}$  est la projection de x sur  $\hat{\gamma}^{N,n}$ .

<span id="page-16-0"></span>

[Approximation et estimation des quantiles conditionnels](#page-16-0)

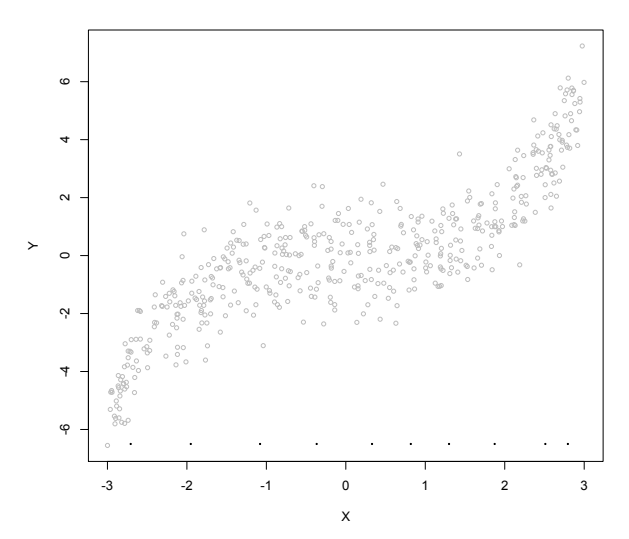

<span id="page-17-0"></span>

[Approximation et estimation des quantiles conditionnels](#page-17-0)

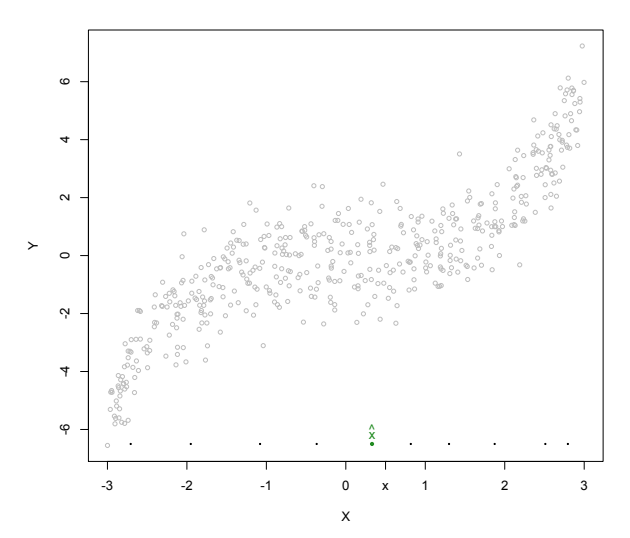

<span id="page-18-0"></span>

[Approximation et estimation des quantiles conditionnels](#page-18-0)

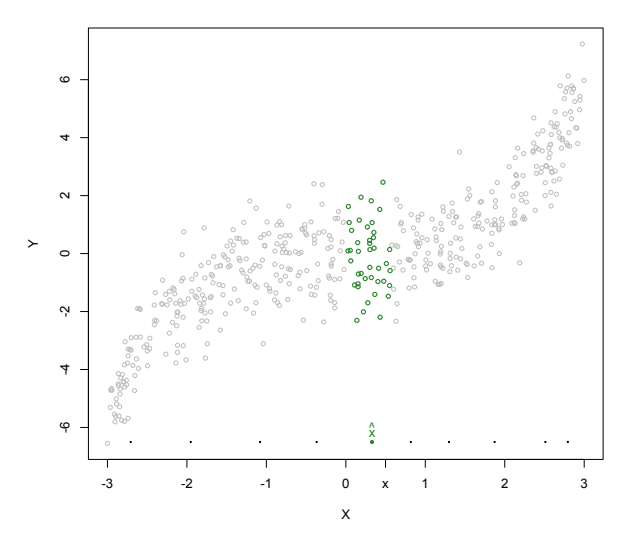

<span id="page-19-0"></span>

[Approximation et estimation des quantiles conditionnels](#page-19-0)

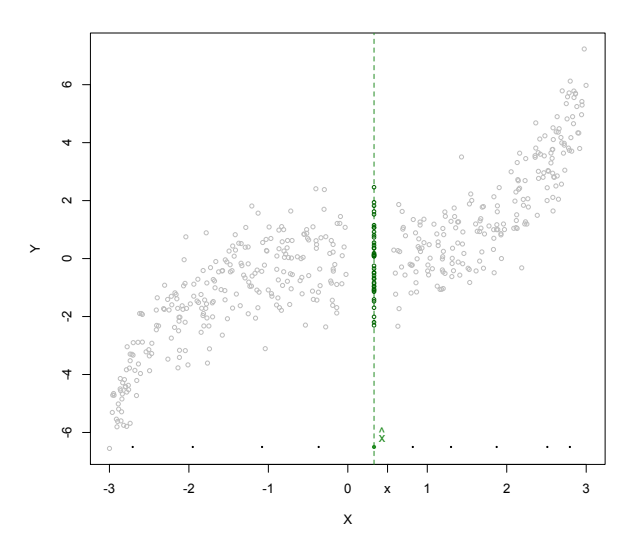

<span id="page-20-0"></span>

[Approximation et estimation des quantiles conditionnels](#page-20-0)

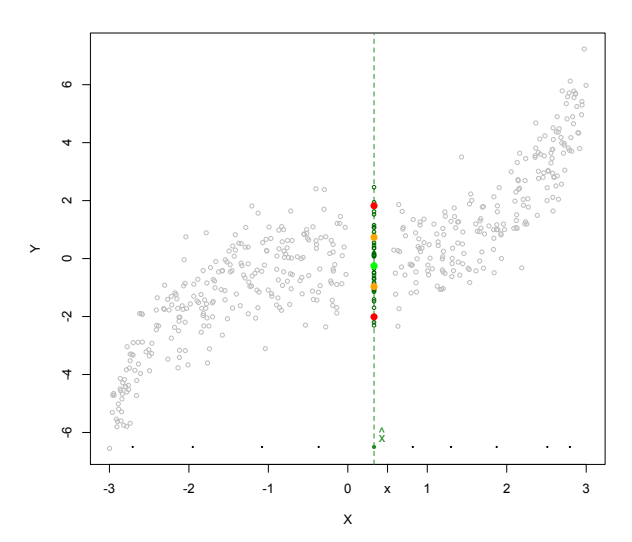

<span id="page-21-0"></span>

[Approximation et estimation des quantiles conditionnels](#page-21-0)

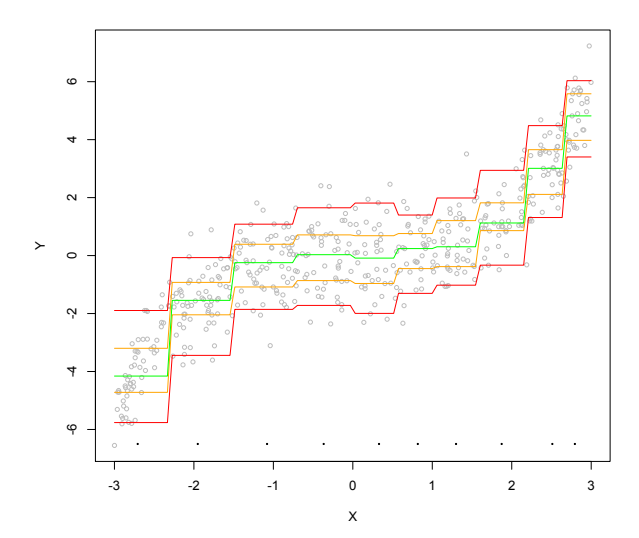

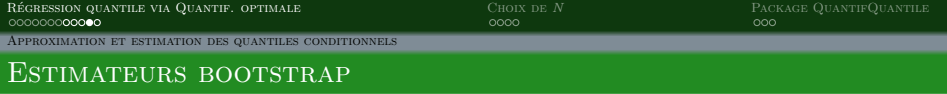

- Dans le cas de petites tailles d'échantillons : l'algorithme est lent à converger.
	- $\rightarrow$  Grilles pas si optimales
	- $\rightarrow$  Courbes peu régulières
	- ,→ D´efinition d'une version bootstrap de l'estimateur
- $\bullet$  Idée principale : générer B échantillons de taille n à partir de notre échantillon de départ avec remise.
	- Pour chaque échantillon, estimer  $q_{\alpha}(x)$  $\Rightarrow \hat{q}_\alpha^{(1)}(x), \ldots, \hat{q}_\alpha^{(B)}(x)$
	- Considérer la moyenne

<span id="page-22-0"></span>
$$
\Rightarrow \bar{q}^{N,n}_{\alpha,B}(x) = \frac{1}{B}\sum_{i=1}^B \hat{q}^{(i)}_\alpha(x)
$$

[Approximation et estimation des quantiles conditionnels](#page-23-0)

COMPARAISON DE  $\widehat{q}_{\alpha}^{N,n}(x)$  et  $\overline{q}_{\alpha,B}^{N,n}$  $\alpha, B^{N,n}(x)$ 

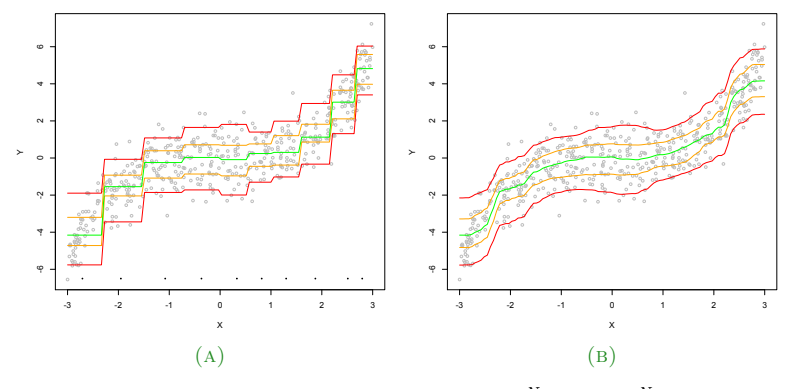

<span id="page-23-0"></span>FIGURE : Pour  $n = 500$ , comparaison de  $\hat{q}_{\alpha}^{N,n}(x)$  et  $\bar{q}_{\alpha,B}^{N,n}(x)$ 

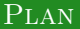

### **1 RÉGRESSION QUANTILE VIA QUANTIFICATION OPTIMALE**

### $2$  [Choix de](#page-24-0) N

- Idée de départ
- <span id="page-24-0"></span>• [Data-driven selection](#page-27-0)

**3 PACKAGE QUANTIFQUANTILE** 

Modèles simulés  $\rightarrow$  Connaissance des quantiles conditionnels théoriques.

- Prenons  $\{x_1, \ldots, x_J\}$  une grille fixée du support de X de taille J.
- $\bullet$  Nous calculons le MSE pour évaluer l'erreur commise :

<span id="page-25-0"></span>
$$
MSE(N) = \frac{1}{J} \sum_{i=1}^{J} (q_{\alpha}(x_i) - \overline{q}_{\alpha}^{N,n}(x_i))^{2},
$$

 $\bullet$  On cherche la valeur de N qui minimise ce MSE.

500 réplications de différents modèles pour différentes tailles d'échantillons

- $\rightarrow$  MSE en fonction de N fonction convexe
- $\Rightarrow$  Existence d'une valeur optimale pour N.

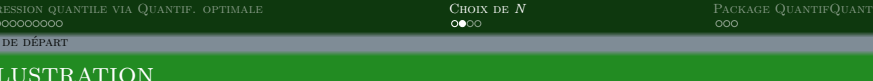

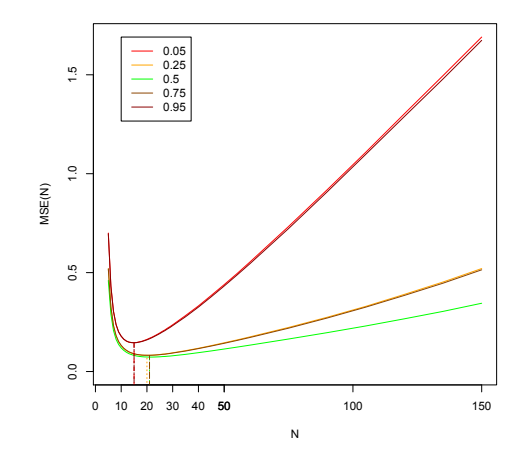

<span id="page-26-0"></span>FIGURE : Pour  $n = 300$  et 500 réplications, courbes des MSE estimés en fonction de N avec  $\bar{q}_{\alpha,B}^{N,n}(x)$ ,  $B=50$ .

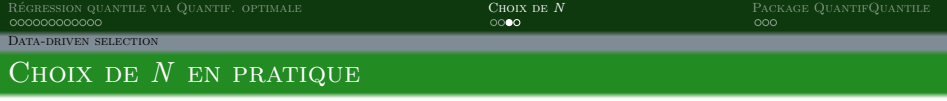

Dans des situations pratiques, nous ne connaissons pas les quantiles conditionnels théoriques.

- $\rightarrow$  Nous ne savons pas calculer ces MSE(N).
- $\rightarrow$  Comment choisir N?

 $Idée$ :

- Remplacer les quantiles conditionnels théoriques dans l'expression  $MSE(N)$  par des versions ne dépendant que des données  $\Rightarrow MSE(N)$ .
- Observer la convexité des courbes.
- <span id="page-27-0"></span> $\bullet$  Vérifier que le minimum obtenu corresponde au minimum de MSE(N) dans les modèles simulés.

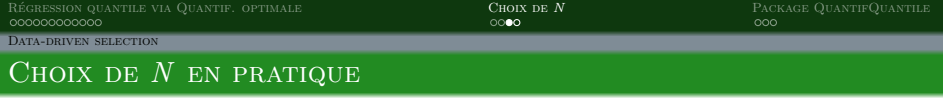

Dans des situations pratiques, nous ne connaissons pas les quantiles conditionnels théoriques.

- $\rightarrow$  Nous ne savons pas calculer ces MSE(N).
- $\rightarrow$  Comment choisir N?

 $Idée$ :

- Remplacer les quantiles conditionnels théoriques dans l'expression  $MSE(N)$  par des versions ne dépendant que des données  $\Rightarrow \overline{MSE}(N)$ .
	- $\bullet$  Générer $\widetilde{B}$ échantillons de taille  $n$  à partir de notre échantillon de départ avec remise.
	- Pour chaque échantillon, estimer  $q_{\alpha}(x) \Rightarrow \hat{q}_{\alpha}^{(1)}, \ldots, \hat{q}_{\alpha}^{(B)}$ .
	- Remplacer  $q_{\alpha}(x)$  par chacune de ces estimations dans  $MSE(N) \Rightarrow \widetilde{B}$ versions.
	- En calculer la moyenne

<span id="page-28-0"></span>
$$
\widehat{\text{MSE}} = \widehat{\text{MSE}}(N) = \frac{1}{J} \sum_{j=1}^{J} \left( \frac{1}{\widetilde{B}} \sum_{b=1}^{\widetilde{B}} \left( \overline{q}_{\alpha}^{N,n}(x_j) - \hat{q}_{\alpha}^{(b)}(x_j) \right)^2 \right).
$$

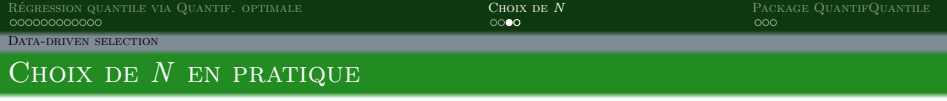

Dans des situations pratiques, nous ne connaissons pas les quantiles conditionnels théoriques.

- $\rightarrow$  Nous ne savons pas calculer ces MSE(N).
- $\rightarrow$  Comment choisir N?

 $Idée$ :

- Remplacer les quantiles conditionnels théoriques dans l'expression  $MSE(N)$  par des versions ne dépendant que des données  $\Rightarrow MSE(N)$ .
- Observer la convexité des courbes.
- <span id="page-29-0"></span> $\bullet$  Vérifier que le minimum obtenu corresponde au minimum de MSE(N) dans les modèles simulés.

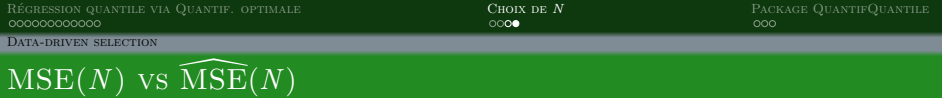

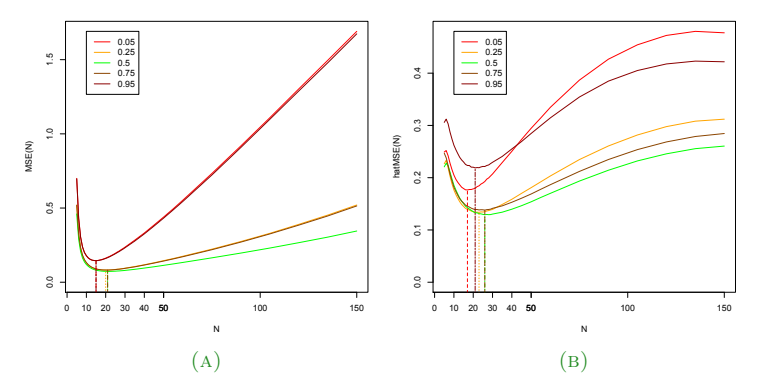

<span id="page-30-0"></span>FIGURE : Pour  $n = 300$ ,  $B = 50$  et 500 réplications, (a) Courbes des MSE théoriques en fonction de N, (b) Courbes des MSE estimés en fonction de N,  $\widetilde{B} = 30$ , en utilisant  $\overline{q}^{N,n}_{\alpha,B}(x).$ 

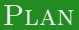

# **1 RÉGRESSION QUANTILE VIA QUANTIFICATION OPTIMALE**

## <sup>2</sup> [Choix de](#page-24-0) N

### 3 PACKAGE QUANTIFQUANTILE

<span id="page-31-0"></span>[Estimation des quantiles conditionnels](#page-32-0)

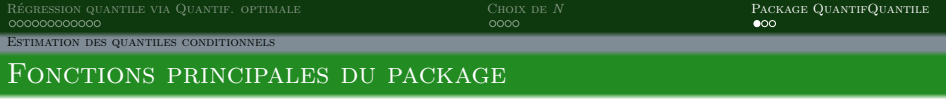

- <span id="page-32-0"></span> $\bullet$  Ce package est composé de trois fonctions principales.
	- QuantifQuantile : adapt´ee pour la dimension 1, fournit des sorties graphiques en 2D avec plot.
	- $\bullet$  QuantifQuantile.d2 : adaptée pour la dimension 2, fournit des sorties graphiques en 3D avec plot en utilisant le package rgl.
	- QuantifQuantile.d : convient pour toute dimension, pas de sortie graphique.

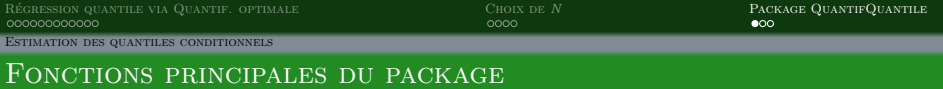

- Fonctions QuantifQuantile, QuantifQuantile.d2, QuantifQuantile.d
- <span id="page-33-0"></span>• Arguments
	- X : covariable.
	- $\bullet$  Y : variable dépendante,
	- $\bullet$  x : points d'intérêt pour  $q_{\alpha}(x)$ ,
	- $\bullet$  testN : grille de valeurs testées pour N,
	- alpha : ordre des quantiles conditionnels,
	- B : nombre de réplications bootstrap pour  $\bar{q}_{\alpha, B}^{N,n}(x)$ ,
	- $\bullet$  tildeB : nombre de réplications bootstrap pour le critère MSE,
	- $\bullet$  p : indice de quantification en norme  $L_p$ ,
	- $\bullet$  same\_N : booléen, indique si le même N est sélectionné pour chaque  $\alpha$ .
- Fonctions QuantifQuantile, QuantifQuantile.d2, QuantifQuantile.d
- Arguments : X, Y, x, testN, alpha, B, tildeB, p, same\_N
- <span id="page-34-0"></span>• Réponse : Une liste de classe QuantifQuantile comprenant :
	- hatq\_opt : matrice des quantiles conditionnels estimés avec  $N=N_{\text{opt}}$ ,
	- $\bullet$  N\_opt : valeur optimale pour N sélectionnée (vecteur si same\_N=FALSE),
	- $\bullet$  hatMSE\_N : matrice des erreurs estimées utilisées pour sélectionner N\_opt,
	- $\bullet$  hatq\_N : matrice des quantiles conditionnels estimés pour chaque N,
	- X : covariable.
	- $\bullet$  Y : variable dépendante,
	- $\bullet$  x : points d'intérêt pour  $q_{\alpha}(x)$ ,
	- alpha : ordre des quantiles conditionnels,
	- $\bullet$  testN : grille de valeurs testées pour N.

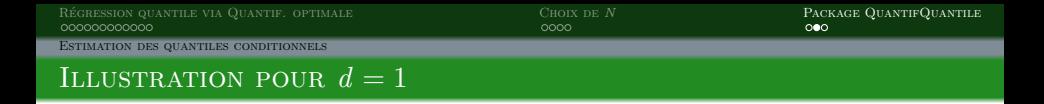

Illustration sur une échantillon de taille  $n = 300$ 

```
n \le -300X \leftarrow \text{runif}(n,-2,2)Y \leftarrow X^2 + \text{rnorm}(n)x \leftarrow \text{seq}(\min(X), \max(X), \text{length=100})alpha <- c(0.05,0.25,0.5,0.75,0.95)
testN \leq seq(10, 30, by=5)
res <- QuantifQuantile(X,Y,x=x,alpha=alpha,testN=testN)
```
<span id="page-35-0"></span> $\hookrightarrow$  Vérification du choix de testN grâce à la fonction plot.select.N plot.select.N(res)

RÉGRESSION QUANTILE VIA QUANTIF. OPTIMALE  $\overline{O}$ oo  $\overline{O}$ oo  $\overline{O}$ [Estimation des quantiles conditionnels](#page-36-0)

<span id="page-36-0"></span>

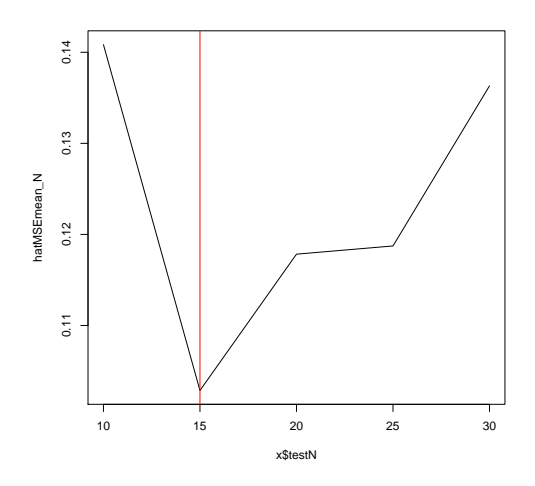

FIGURE : Pour un échantillon de taille 300 avec  $X \sim U(-2, 2)$  et  $Y = X^2 + \varepsilon$ , avec  $\varepsilon$ une erreur normale, la courbe de  $\widehat{\mathrm{MSE}}(N)$  en fonction de N fournie par plot.select.N, avec  $N$  de 5 à 30 par pas de 5.

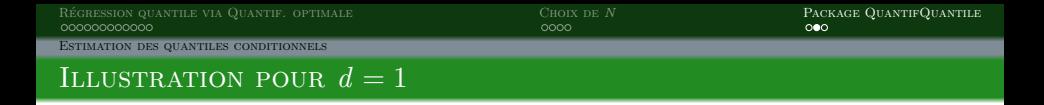

Illustration sur une échantillon de taille  $n = 300$ 

```
n \le -300X \leftarrow \text{runif}(n,-2,2)Y \leftarrow X^2 + \text{rnorm}(n)x \leftarrow \text{seq}(\min(X), \max(X), \text{length=100})alpha <- c(0.05,0.25,0.5,0.75,0.95)
testN \leq seq(10, 30, by=5)
res <- QuantifQuantile(X,Y,x=x,alpha=alpha,testN=testN)
```
 $\hookrightarrow$  Vérification du choix de testN grâce à la fonction plot.select.N plot.select.N(res)

<span id="page-37-0"></span> $\hookrightarrow$  Graphe des courbes quantiles conditionnels estimés col.plot <- c("grey","red","orange","green","orange","red") plot(res,col.plot=col.plot)

RÉGRESSION QUANTILE VIA QUANTIF. OPTIMALE  $\overline{O}$ oo  $\overline{O}$ oo  $\overline{O}$ [Estimation des quantiles conditionnels](#page-38-0)

<span id="page-38-0"></span>

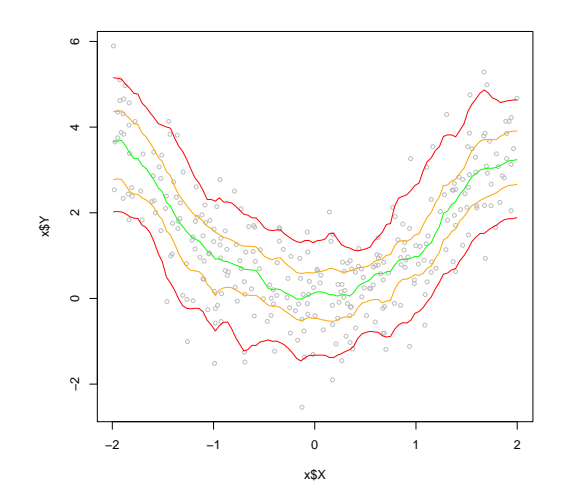

FIGURE : Pour un échantillon de taille 300 avec  $X \sim \mathit{U}(-2,2)$  et  $Y = X^2 + \varepsilon,$  avec  $\varepsilon$ une erreur normale, les courbes de  $\bar{q}_{\alpha, B}^{N,n}(x)$  fournies par plot.

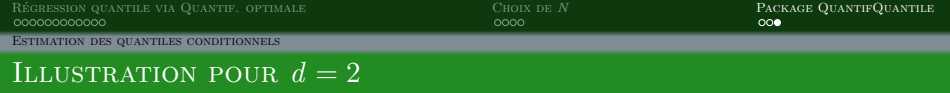

#### Illustration sur une échantillon de taille  $n = 1000$

```
n < -1000X \leftarrow \text{matrix}(\text{runit}(n*2,-2,2))Y \leftarrow apply(X^2, 2, sum) + rnorm(n)alpha <- c(0.05,0.25,0.5,0.75,0.95)
testN \leq seq(40, 90, by=10)
res <- QuantifQuantile.d2(X,Y,testN=testN,alpha=alpha,B=20,tildeB=15)
```
<span id="page-39-0"></span> $\rightarrow$  Vérification du choix de testN grâce à la fonction plot.select.N plot.select.N(res)

[Regression quantile via Quantif. optimale](#page-2-0) ´ [Choix de](#page-24-0) N [Package QuantifQuantile](#page-31-0) [Estimation des quantiles conditionnels](#page-40-0) ILLUSTRATION POUR  $d=2$ 

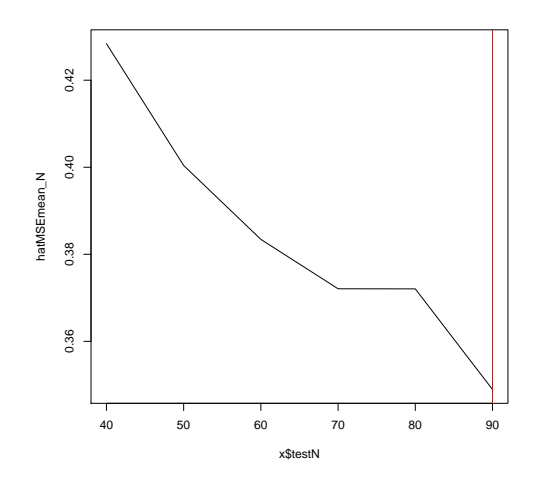

<span id="page-40-0"></span>FIGURE : Pour un échantillon de taille 1000 avec  $X \sim U(-2, 2)^2$  et  $Y = X_1^2 + X_2^2 + \varepsilon$ , avec  $\varepsilon$  une erreur normale, la courbe de  $\widehat{\mathrm{MSE}}(N)$  en fonction de N fournie par plot.select.N, avec  $N$  de 40 à 90 par pas de 10.

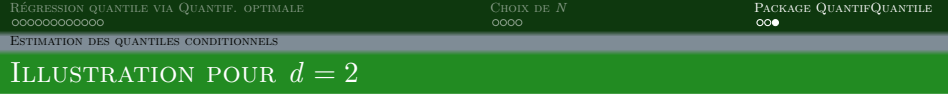

#### Illustration sur une échantillon de taille  $n = 1000$

```
n < -1000X \leftarrow \text{matrix}(\text{runit}(n \cdot 2, -2, 2))Y \leftarrow apply(X^2, 2, sum) + rnorm(n)alpha <- c(0.05,0.25,0.5,0.75,0.95)
testN \leq seq(40, 90, by=10)
res <- QuantifQuantile.d2(X,Y,testN=testN,alpha=alpha,B=20,tildeB=15)
```
 $\rightarrow$  Vérification du choix de testN grâce à la fonction plot.select.N plot.select.N(res)

<span id="page-41-0"></span> $\rightarrow$  Mise à jour de testN et vérification testN  $\leq$  seq $(80, 130,$  by=10) res <- QuantifQuantile.d2(X,Y,testN=testN,alpha=alpha,B=20,tildeB=15) plot.select.N(res)

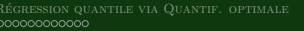

[Estimation des quantiles conditionnels](#page-42-0)

<span id="page-42-0"></span> $R_{\text{ROON}}$  [Choix de](#page-24-0)  $N$  **[Package QuantifQuantile](#page-31-0)**  $\Omega$ 

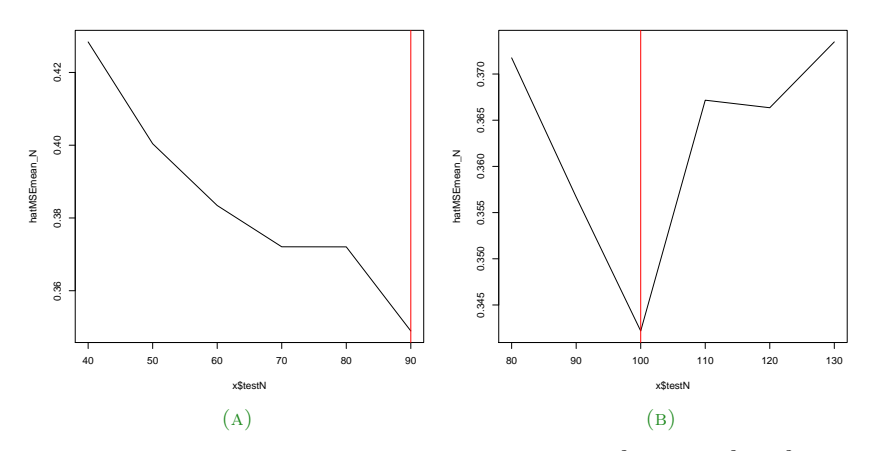

FIGURE : Pour un échantillon de taille 1000 avec  $X \sim U(-2, 2)^2$  et  $Y = X_1^2 + X_2^2 + \varepsilon$ , avec  $\varepsilon$  une erreur normale, la courbe de  $\widehat{\mathrm{MSE}}(N)$  en fonction de N, avec (a) N de 40 à 90 par pas de 10 et (b)  $N$  de 80 à 130 par pas de 10 (fournie par plot.select.N).

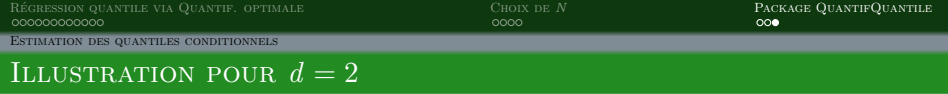

#### Illustration sur une échantillon de taille  $n = 1000$

```
n < -1000X \leftarrow \text{matrix}(\text{runit}(n \cdot 2, -2, 2))Y \leftarrow apply(X^2, 2, sum) + rnorm(n)alpha <- c(0.05,0.25,0.5,0.75,0.95)
testN \leq seq(40, 90, by=10)
res <- QuantifQuantile.d2(X,Y,testN=testN,alpha=alpha,B=20,tildeB=15)
```
 $\rightarrow$  Vérification du choix de testN grâce à la fonction plot.select.N plot.select.N(res)

```
\rightarrow Mise à jour de testN et vérification
testN \leq seq(80, 130, by=10)
res <- QuantifQuantile.d2(X,Y,testN=testN,alpha=alpha,B=20,tildeB=15)
plot.select.N(res)
```
<span id="page-43-0"></span> $\hookrightarrow$  Graphe des surfaces de quantiles conditionnels estimés col.plot <- c("black","red","orange","green","orange","red") plot(res,col.plot=col.plot)

#### [Estimation des quantiles conditionnels](#page-44-0)

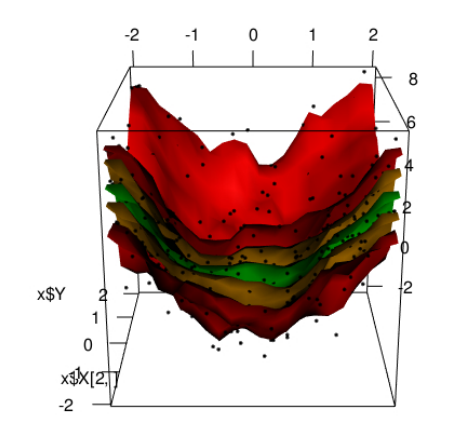

<span id="page-44-0"></span>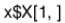

FIGURE : Pour un échantillon de taille 1000 avec  $X \sim U(-2, 2)^2$  et  $Y = X_1^2 + X_2^2 + \varepsilon$ , avec  $\varepsilon$  une erreur normale, les courbes de  $\bar{q}^{N,n}_{\alpha, B}(x)$  fournies par plot.

[Regression quantile via Quantif. optimale](#page-2-0) ´ [Choix de](#page-24-0) N [Package QuantifQuantile](#page-31-0) [Estimation des quantiles conditionnels](#page-45-0)

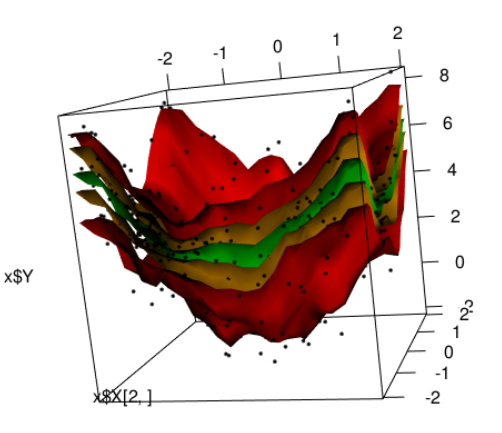

<span id="page-45-0"></span>x\$X[1,]

FIGURE : Pour un échantillon de taille 1000 avec  $X \sim U(-2, 2)^2$  et  $Y = X_1^2 + X_2^2 + \varepsilon$ , avec  $\varepsilon$  une erreur normale, les courbes de  $\bar{q}_{\alpha, B}^{N,n}(x)$  fournies par plot.

<span id="page-46-0"></span>

#### [Estimation des quantiles conditionnels](#page-46-0)

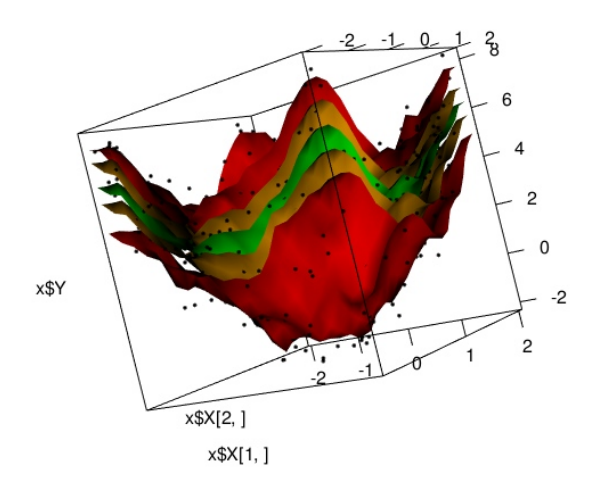

FIGURE : Pour un échantillon de taille 1000 avec  $X \sim U(-2, 2)^2$  et  $Y = X_1^2 + X_2^2 + \varepsilon$ , avec  $\varepsilon$  une erreur normale, les courbes de  $\bar{q}_{\alpha, B}^{N,n}(x)$  fournies par plot.

<span id="page-47-0"></span>

[Estimation des quantiles conditionnels](#page-47-0)

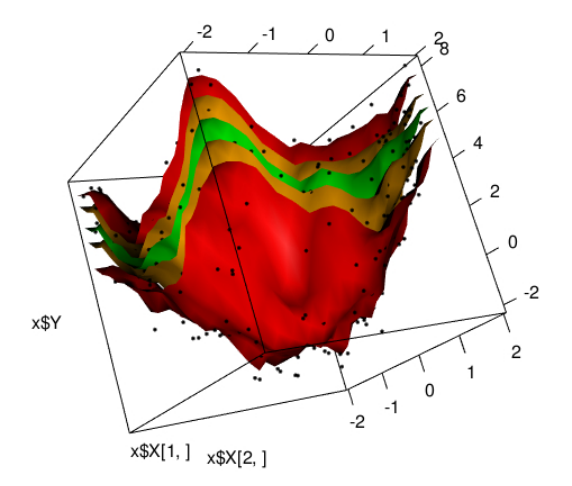

FIGURE : Pour un échantillon de taille 1000 avec  $X \sim U(-2, 2)^2$  et  $Y = X_1^2 + X_2^2 + \varepsilon$ , avec  $\varepsilon$  une erreur normale, les courbes de  $\bar{q}^{N,n}_{\alpha, B}(x)$  fournies par plot.

[Estimation des quantiles conditionnels](#page-48-0)

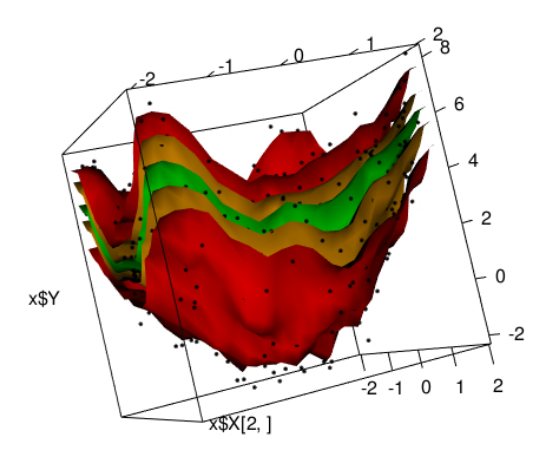

<span id="page-48-0"></span>x\$X[1,]

FIGURE : Pour un échantillon de taille 1000 avec  $X \sim U(-2, 2)^2$  et  $Y = X_1^2 + X_2^2 + \varepsilon$ , avec  $\varepsilon$  une erreur normale, les courbes de  $\bar{q}^{N,n}_{\alpha, B}(x)$  fournies par plot.

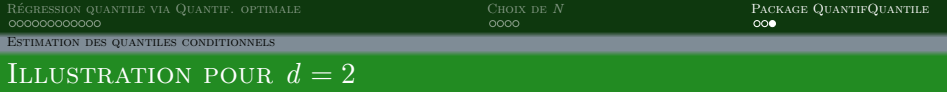

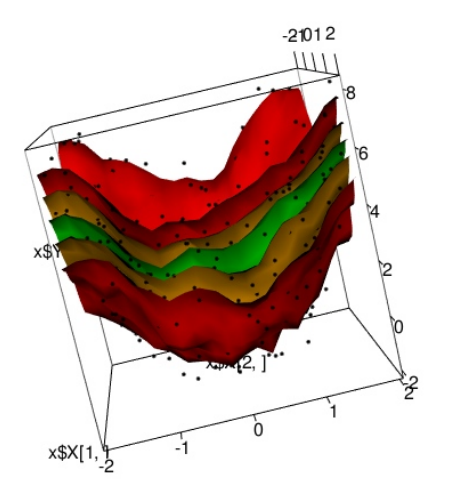

<span id="page-49-0"></span>FIGURE : Pour un échantillon de taille 1000 avec  $X \sim U(-2, 2)^2$  et  $Y = X_1^2 + X_2^2 + \varepsilon$ , avec  $\varepsilon$  une erreur normale, les courbes de  $\bar{q}^{N,n}_{\alpha, B}(x)$  fournies par plot.

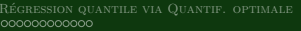

CHOIX DE $N$   $$\sf PACKAGE$ QUANTIFQUANTILE  ${\sf OOO}$ 

#### [Estimation des quantiles conditionnels](#page-50-0)

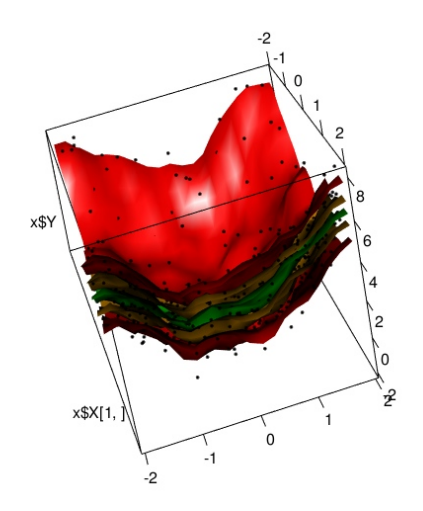

<span id="page-50-0"></span>FIGURE : Pour un échantillon de taille 1000 avec  $X \sim U(-2, 2)^2$  et  $Y = X_1^2 + X_2^2 + \varepsilon$ , avec  $\varepsilon$  une erreur normale, les courbes de  $\bar{q}^{N,n}_{\alpha, B}(x)$  fournies par plot.

# Merci pour votre attention !

Le package QuantifQuantile est disponible sur le CRAN.

Isabelle Charlier, Davy Paindaveine, and Jérôme Saracco. Conditional quantile estimation through optimal quantization. Submitted, 2014.

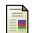

F.

Isabelle Charlier, Davy Paindaveine, and Jérôme Saracco.

Numerical study of a conditional quantile estimator based on optimal quantization.

Manuscript in preparation, 2014.

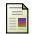

Isabelle Charlier, Davy Paindaveine, and Jérôme Saracco.

QuantifQuantile : a R package for estimating conditional quantiles using optimal quantization.

<span id="page-51-0"></span>Manuscript in preparation, 2014.